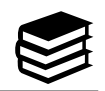

#### **General Formatting**  $\Box$  Title page  $\Box$  References page  $\Box$  Abstract (ask your instructor)  $\Box$  In-text citations  $\square$  Double-spaced  $\square$  Page number on every page  $\Box$  Times New Roman size 12 1 **Title**  Author Name College Course Name & Number Instructor Due Date 2 **Title**  Lorem ipsum dolor sit amet, consectetur adipiscing elit, sed do eiusmod tempor incididunt ut labore et dolore magna aliqua. Duis aute irure dolor in First Page of Student Paper: **APA 7 update on running heads:** "Student papers need only the page number in the page header, unless the instructor or institution also requires a running head" (American Psychological Association, 2020, p. 44). Student Title Page:

## **In-Text Citations**

Use the author's last name and the year of publication separated by a comma.

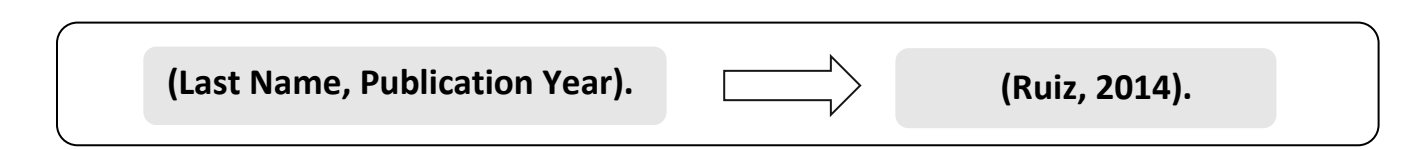

\*If the work has more than three authors, list *only* the first author, followed by "et al."

Parenthetical example: (Warner et al., 2023).

Signal phrase example: According to Warner et al. (2023)…

However, in the reference entry, list *all* authors, up to twenty authors.

## **Citing a Direct Quote**

Direct quotations must be followed by the page number.

**Lorde (1984) demands, "we must root out internalized patterns of oppression" (p. 243).**

*Sources: APA Manual 7th Ed. and Purdue OWL. Revised by GRCC Language Arts Lab 1/18/23.*

# **Examples of Reference Entries**

Setup:

- $\Box$  Type "References" and center it at the top of the page
- $\Box$  Alphabetize by the first letters of each source
- $\Box$  Use hanging indents
- $\Box$  Maintain double-spacing
- $\Box$  List all authors, up to 20 authors
- □ Capitalize *only* the first word of titles, subtitles, words after colons and dashes, and proper nouns when citing the source's title.

### **Website**

Lastname, First initial. Middle initial. (Year, Month Date). *Title of page*. Site name. URL

Abraham, G. (2019, November 18). *Autism and gender*. NeuroClastic. <https://neuroclastic.com/autism-and-gender/>

## **Online Journal**

Lastname, First initial. Middle initial. & Lastname, First initial. Middle initial. (Year). Title of article. *Title of Periodical*, *vol.*(issue), page numbers. DOI

Johansen, B. & McLean, G. N. (2006). Worldviews of adult learning: A core concept in human resource development. *Advances in Developing Human Resources, 8*(3), 321-328. <https://doi.org/10.1177/1523422306288424>

#### **Book**

Author, A. A. (Year of publication). *Title of work: Capital letter also for subtitle*. Publisher Name.

Lamb, W. (1998). *She's come undone*. Pocket.

## **Podcast Episode**

Host, A. A. (Host). (Year, Month Date). Title of episode (No. if provided) [Audio podcast episode]. In *Name of podcast*. Publisher. URL

Sarian, B. (Host). (2022, November 3). Who were the bozos before Bezos? When money ruins everything [Audio podcast episode]. In *Dark History*. Audiobloom. www.URLhere.com